# 桃園市 111 年度國民中小學特殊教育評鑑 說明會

# 線上會議注意事項

桃園市南區特教資源中心 **Taoyuan City South** Special Education Resources Center

# **目錄 (可點選後連結至頁面)**

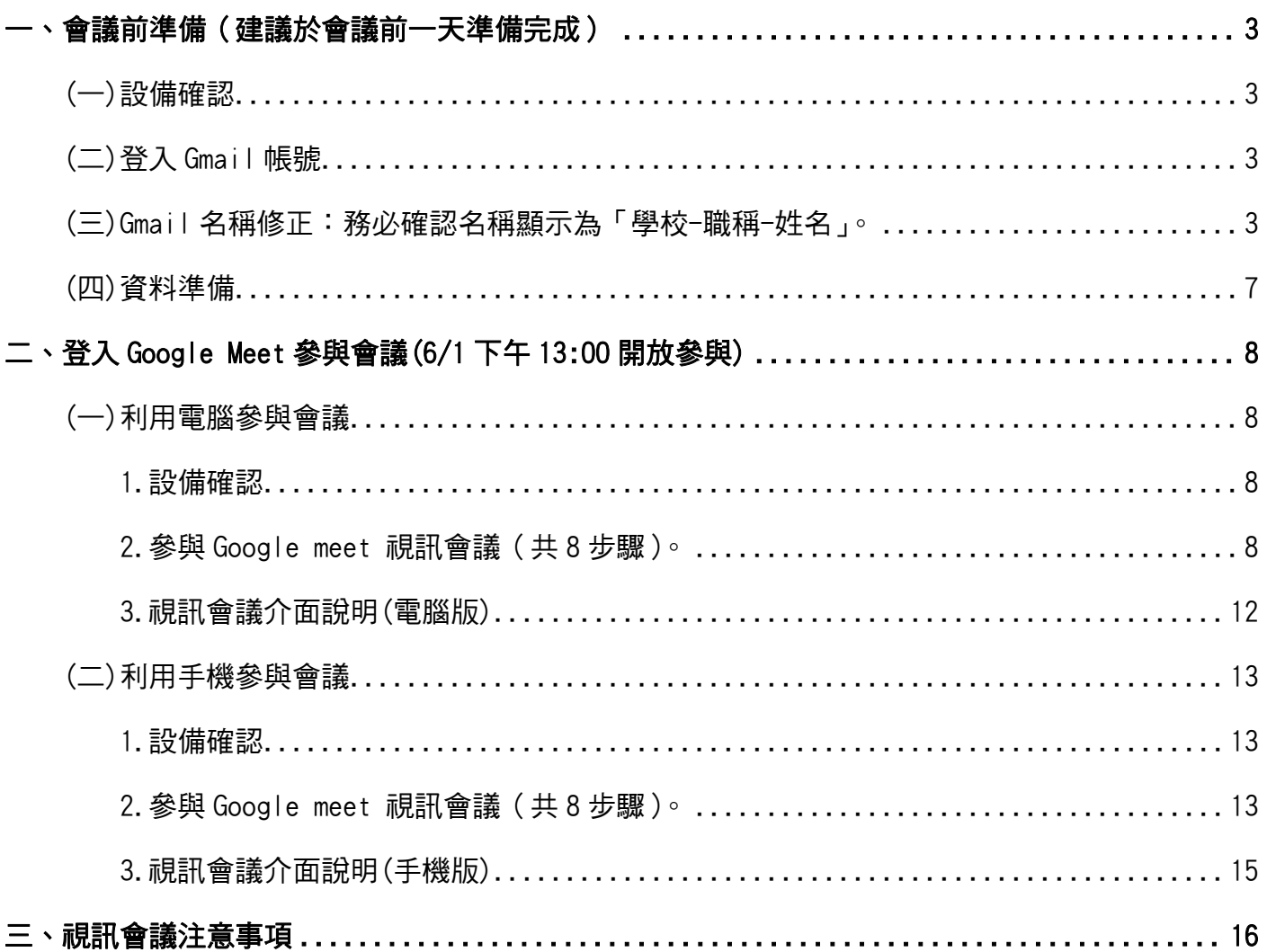

# <span id="page-2-0"></span>一、 會議前準備(建議於會議前一天準備完成)

會議日期:6/1(三)14:00-17:00 (13:00 開放入場,13:30 依校名逐一唱名簽到) 會議代碼:「bko-qxud-umv」 會議連結:<https://meet.google.com/bko-qxud-umv>

#### <span id="page-2-1"></span>(一)設備確認

確認視訊及麥克風功能正常,使會議當天得以順利點名(須開鏡頭,並以麥克風回應唱名)。

## <span id="page-2-2"></span>(二)登入 Gmail 帳號

若無 Google 帳號則須提前申請,申請方式請參考以下連結。 <https://support.google.com/mail/answer/56256?hl=zh-Hant>。

#### <span id="page-2-3"></span>(三)Gmail 名稱修正:務必確認名稱顯示為「學校-職稱-姓名」。

例如:「○○國小特教組長○○○」

提醒:請務必進行名稱修正,否則將無法通過視訊會議之審核。經測試,修正後的名稱依狀況不 同,可能會有延遲至一小時才顯示的情況出現;因此,建議於會議前一天修正名稱,以確保會議 當天名稱正確得以加入會議,保障自身權益。

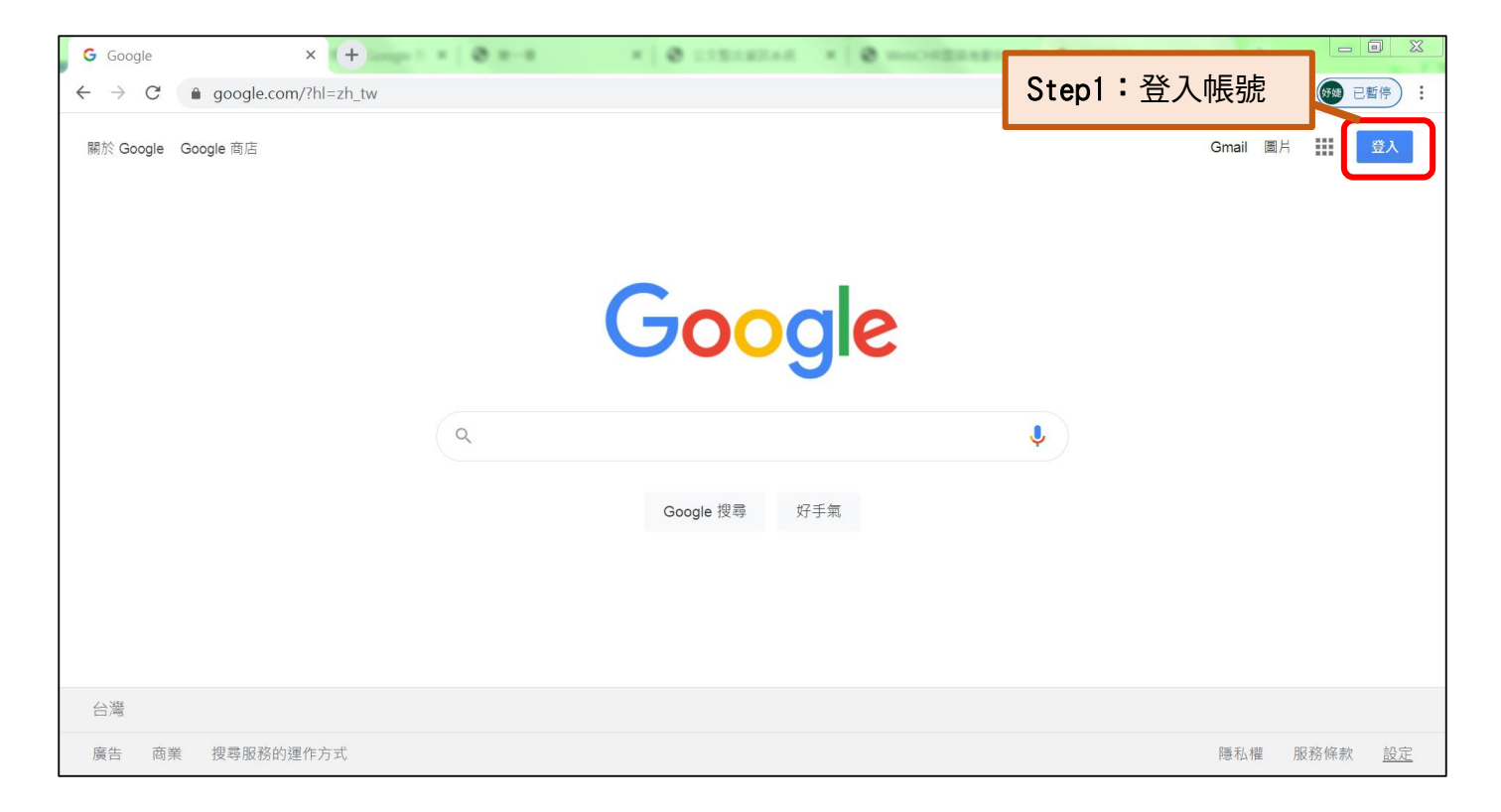

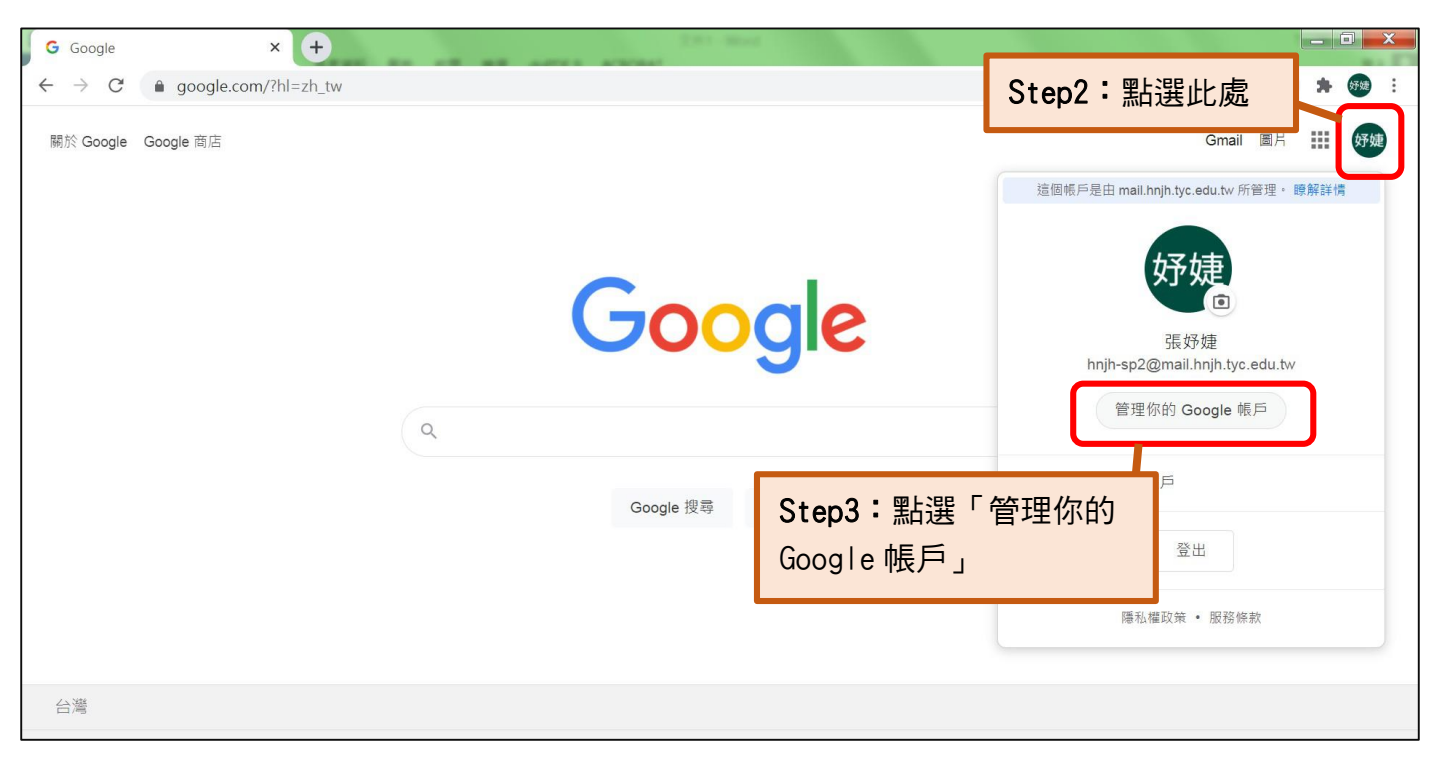

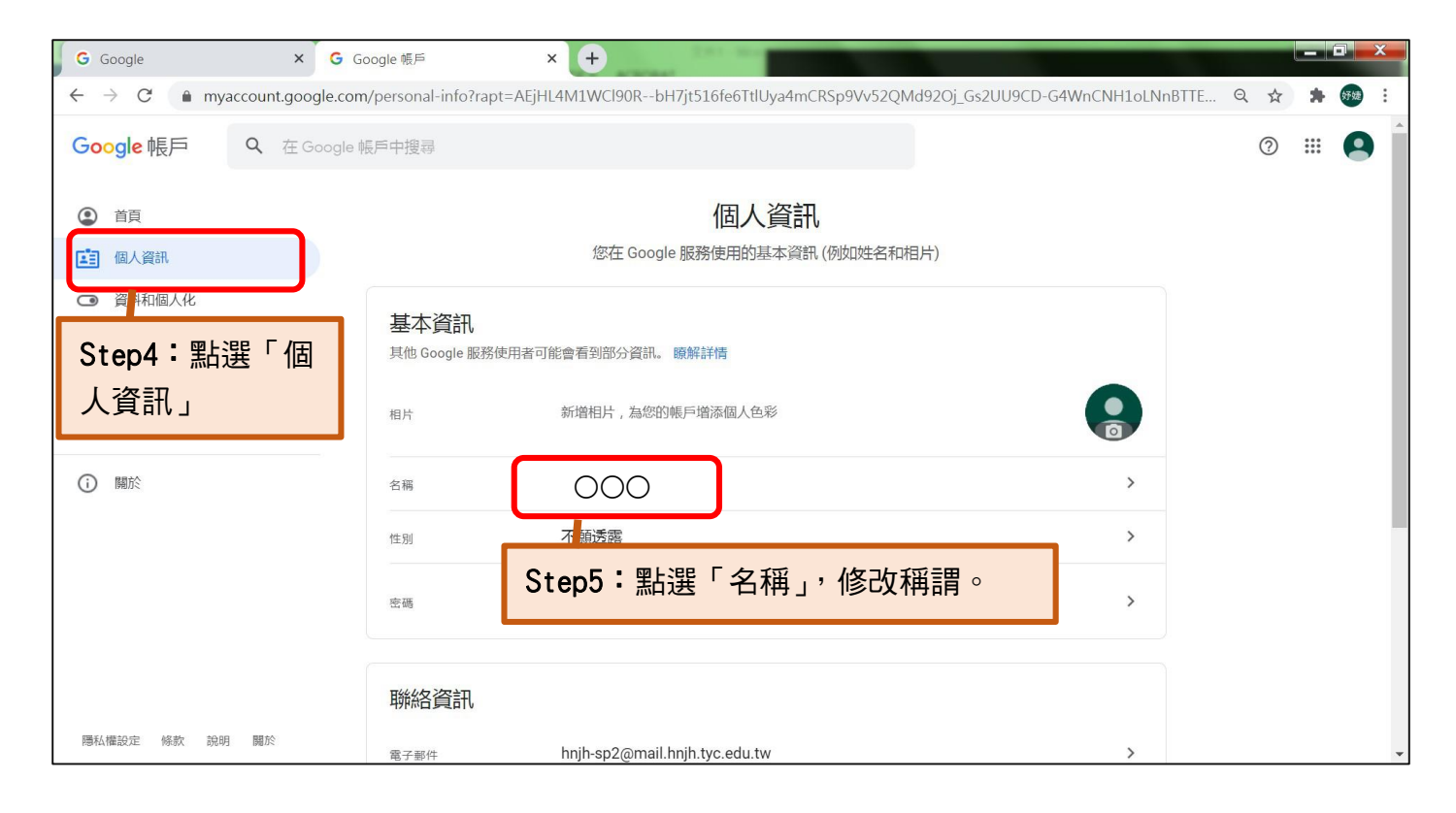

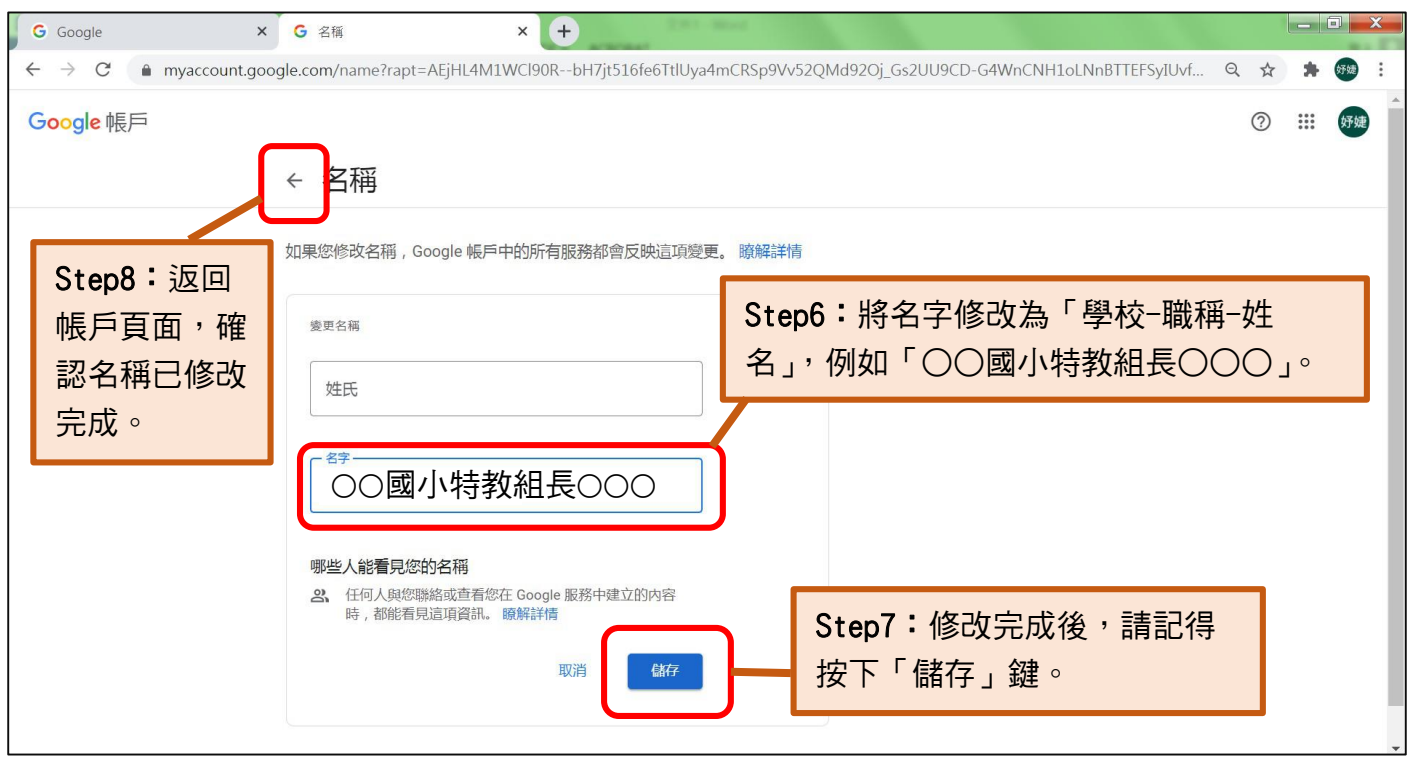

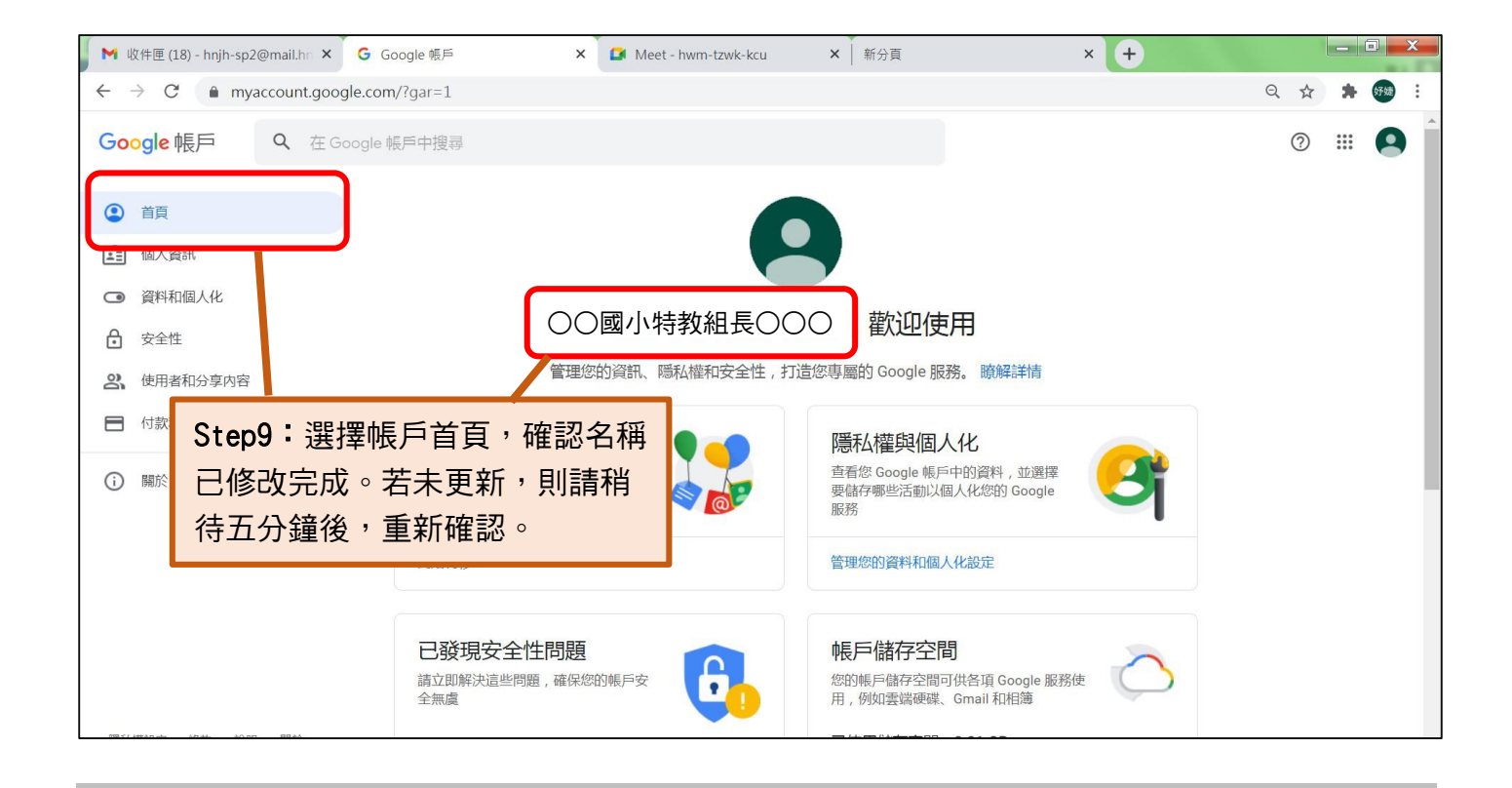

# <span id="page-6-0"></span>(四)資料準備

\*請準備下列資料:

(1)桃園市 111 年度國民中小學特殊教育評鑑線上說明會手冊

\*若因故未收到上述手冊,請先行下載以下檔案:

(1)桃園市 109-112 年度國民中小學特殊教育評鑑實施計畫

(2)桃園市 109-112 年度國民中小學特殊教育評鑑自我評鑑報告

(3)特殊教育評鑑實地評鑑學校配合及注意事項簡報

提醒:電子檔案預計 5/30 (一) 中午 12:00 公告於南區特教資源中心網站,建議依個人閱讀習慣,

可先行列印以便會議當日使用。

下載路徑: [https://south.special.tyc.edu.tw/web.php?html=action&Fid=20095&Tsubject=373&form=](https://south.special.tyc.edu.tw/web.php?html=action&Fid=20095&Tsubject=373&form)

桃園市特殊教育資源網>南區特教資源中心>特教評鑑>111 年度國民中小學特殊教育評鑑

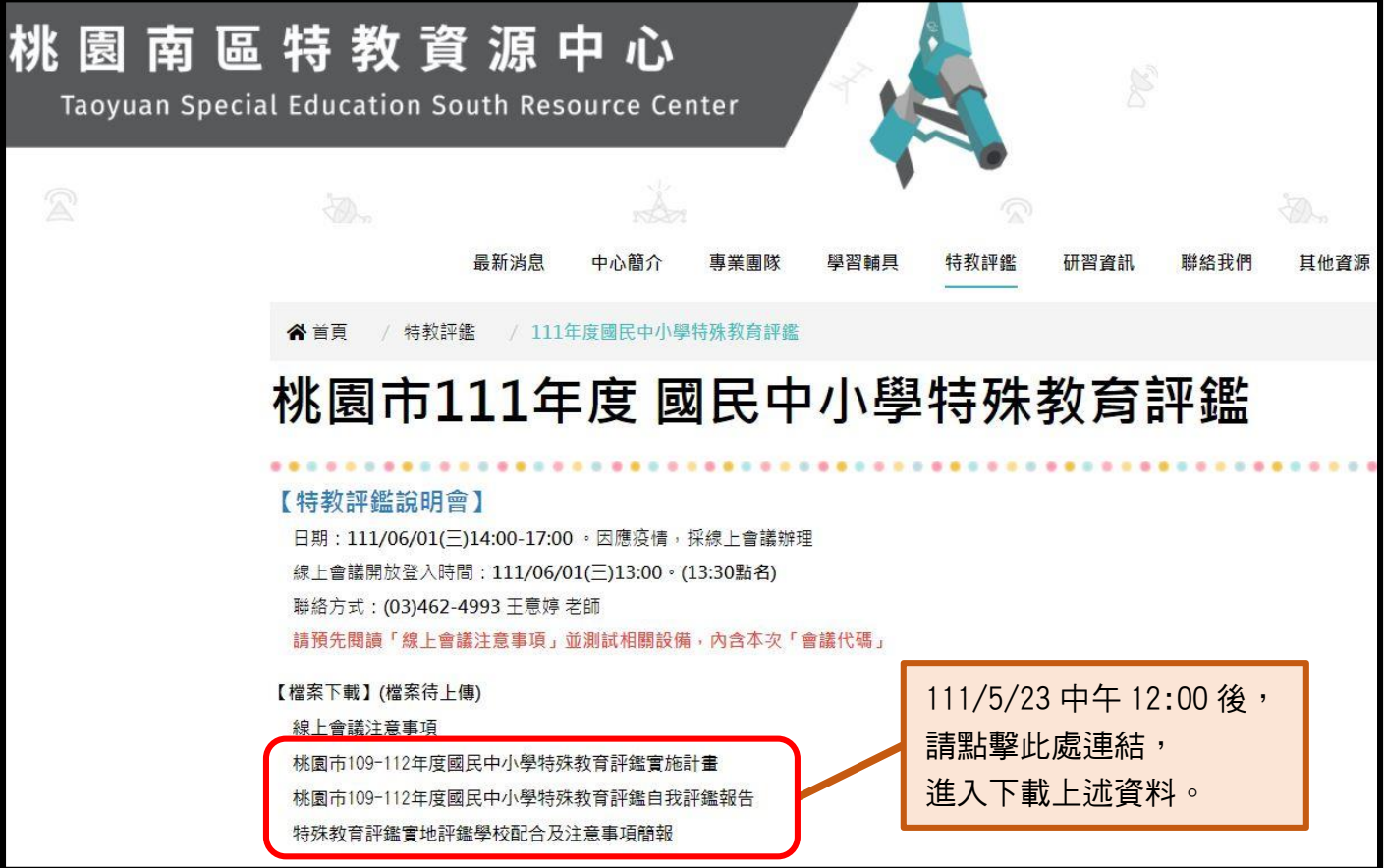

<span id="page-7-0"></span>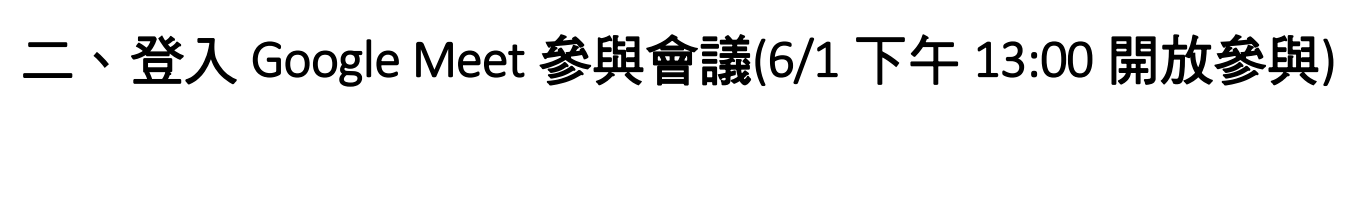

# <span id="page-7-1"></span>(一)利用電腦參與會議

<span id="page-7-2"></span>1.設備確認

確認視訊及麥克風功能正常,使會議當天得以順利點名(須開鏡頭,並以麥克風回應唱名)。

#### <span id="page-7-3"></span>2.參與 Google meet 視訊會議(共 8 步驟)。

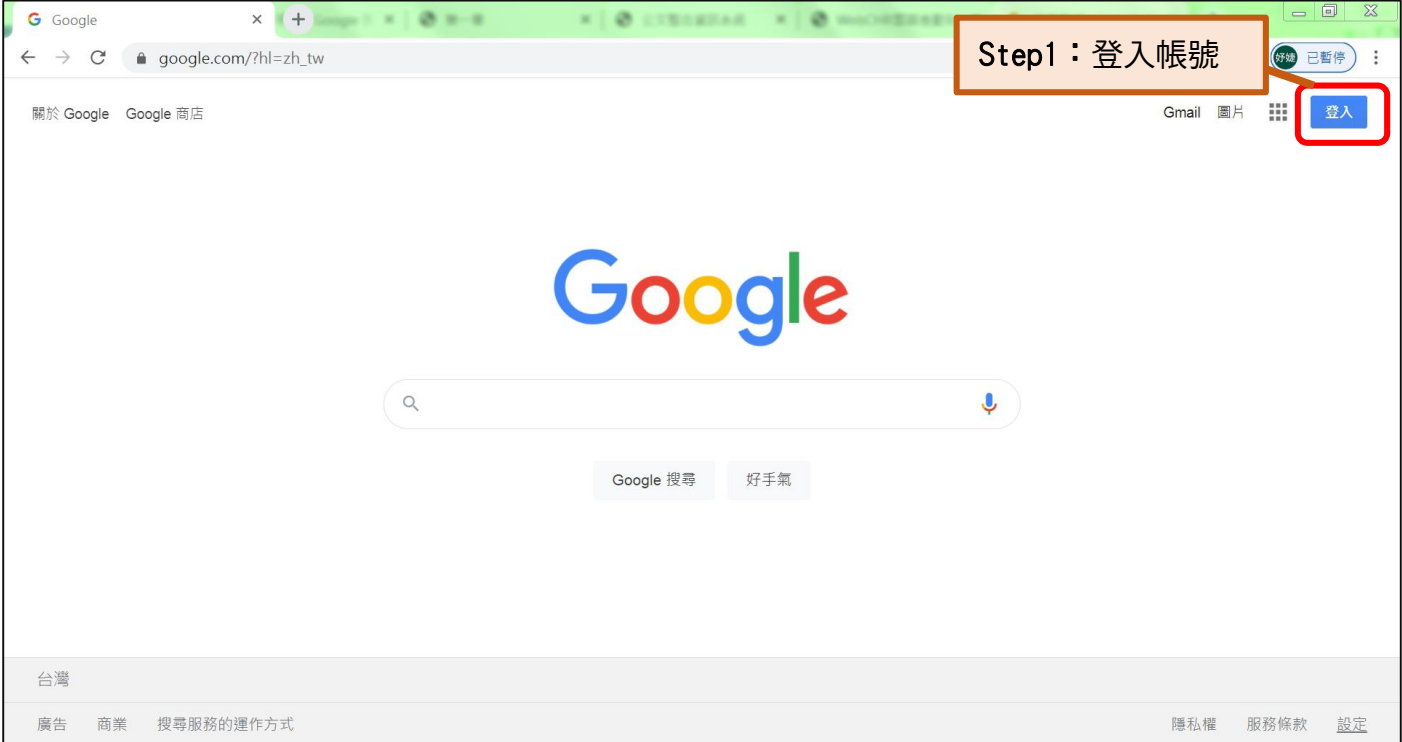

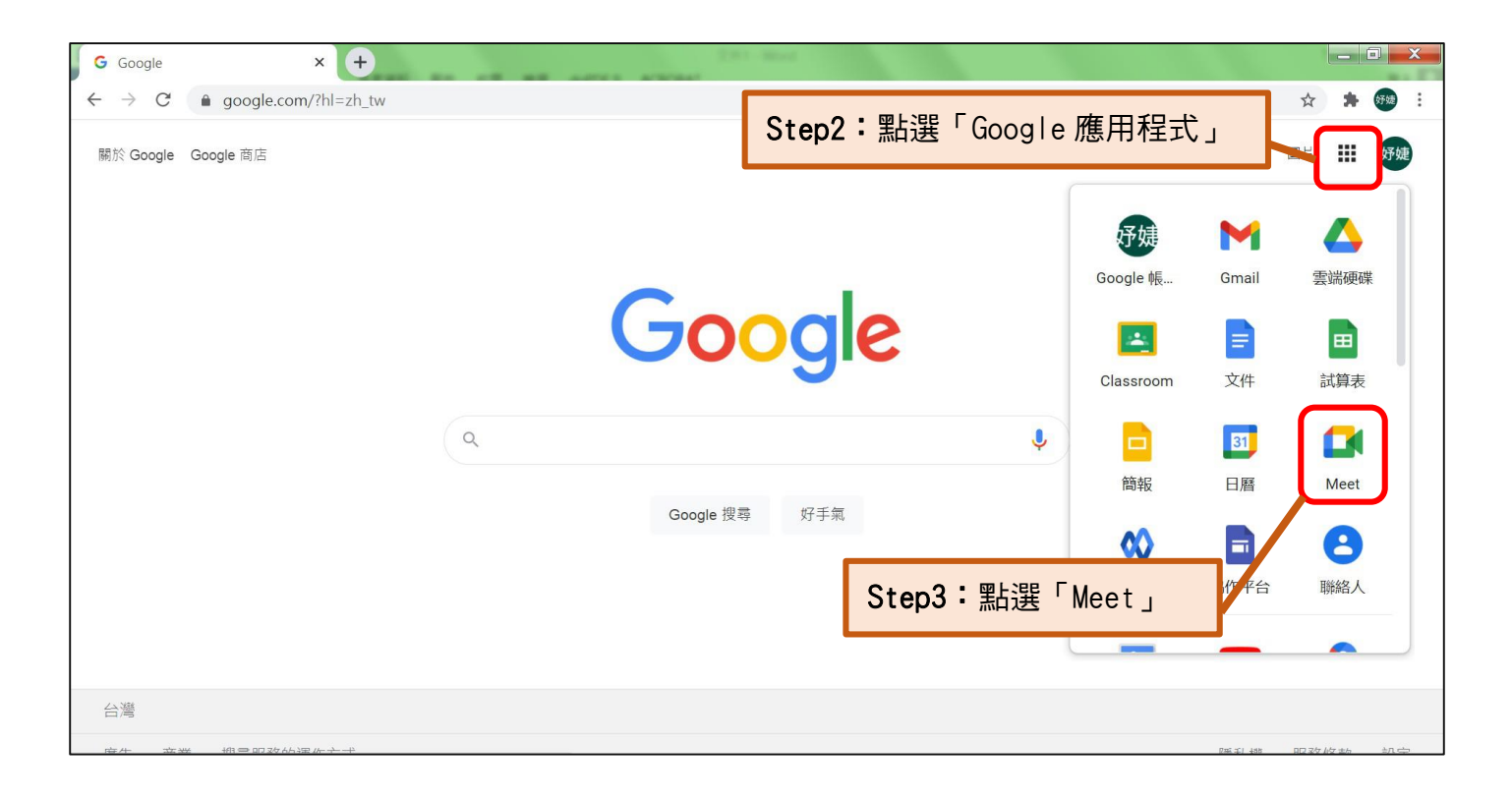

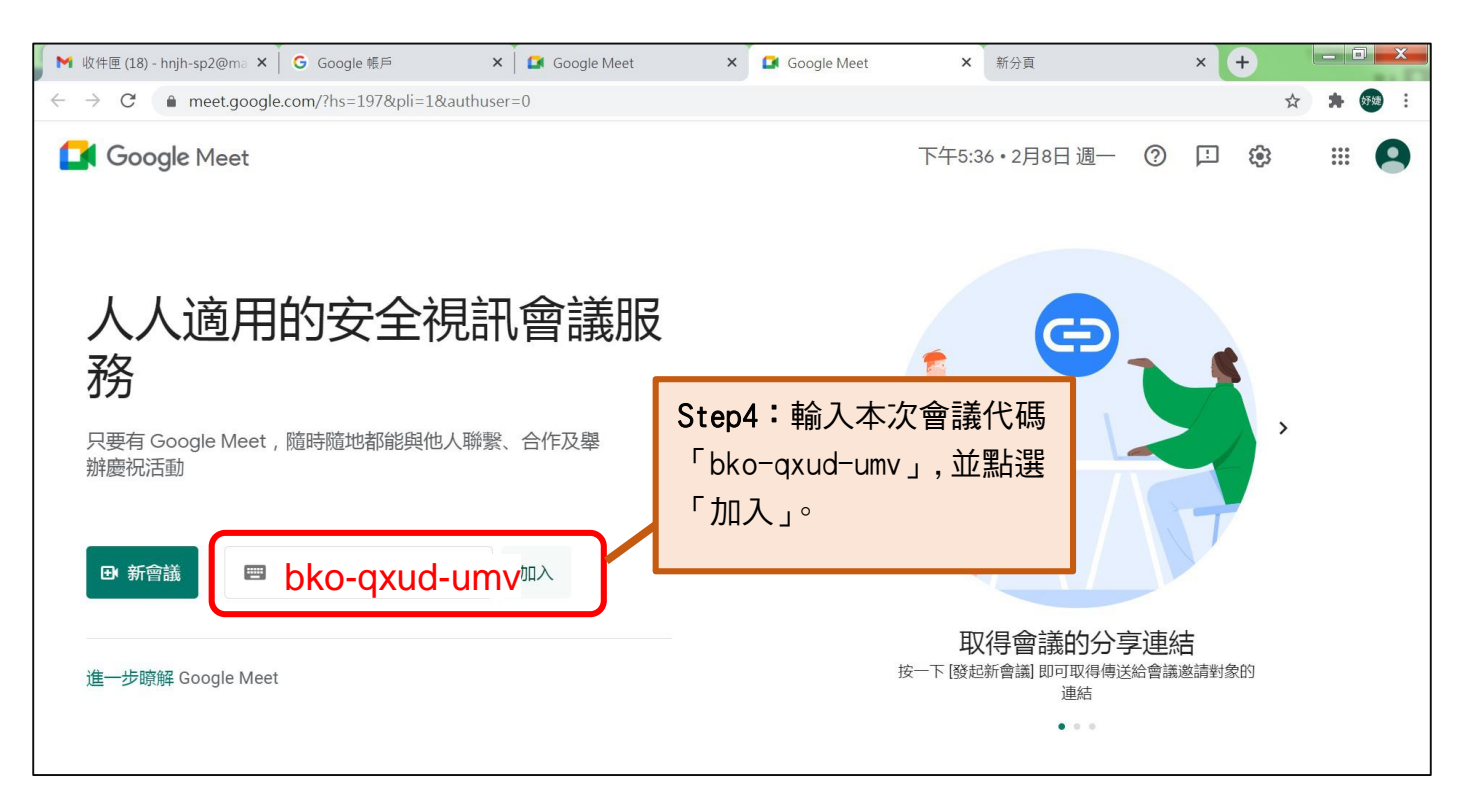

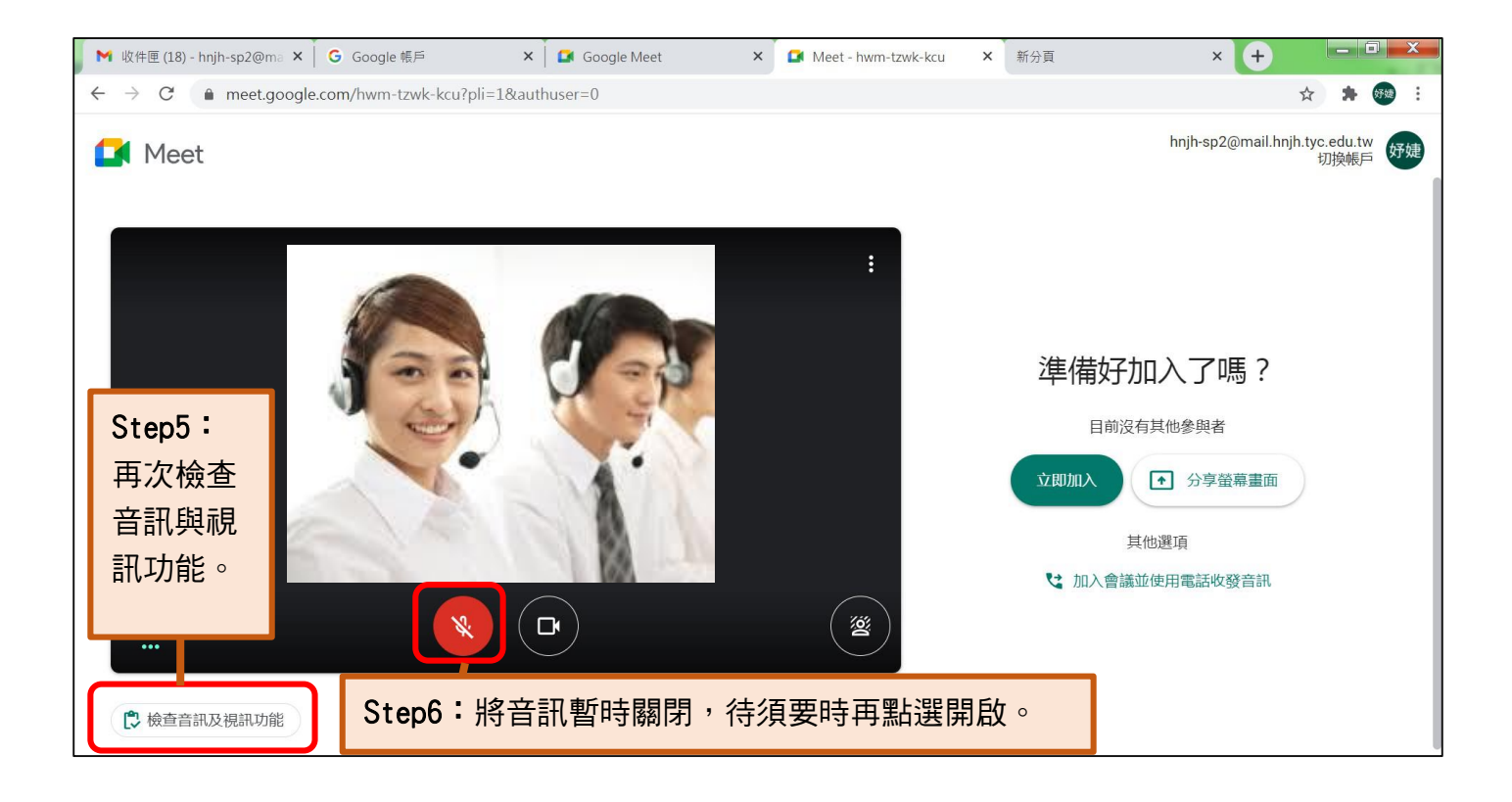

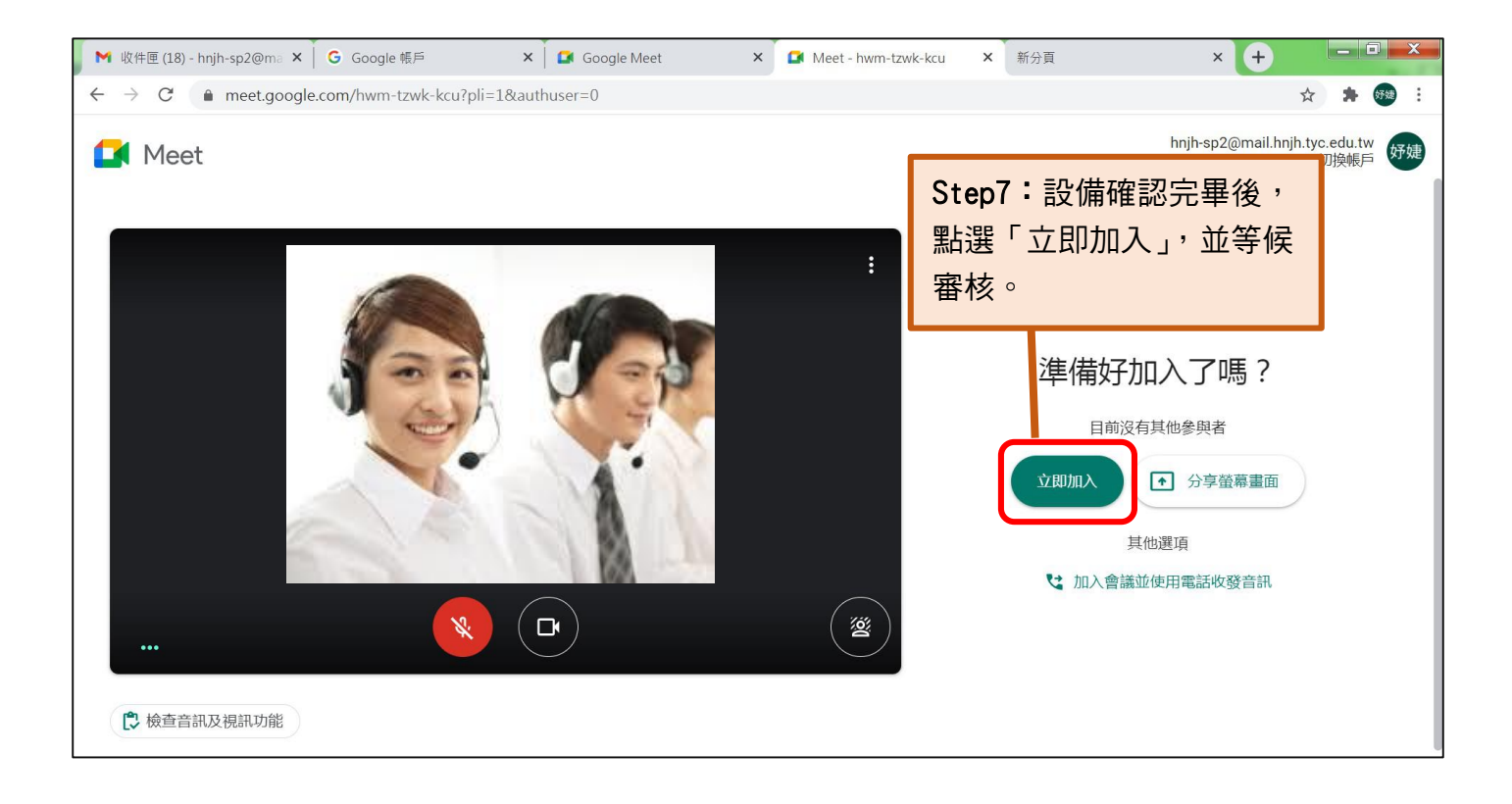

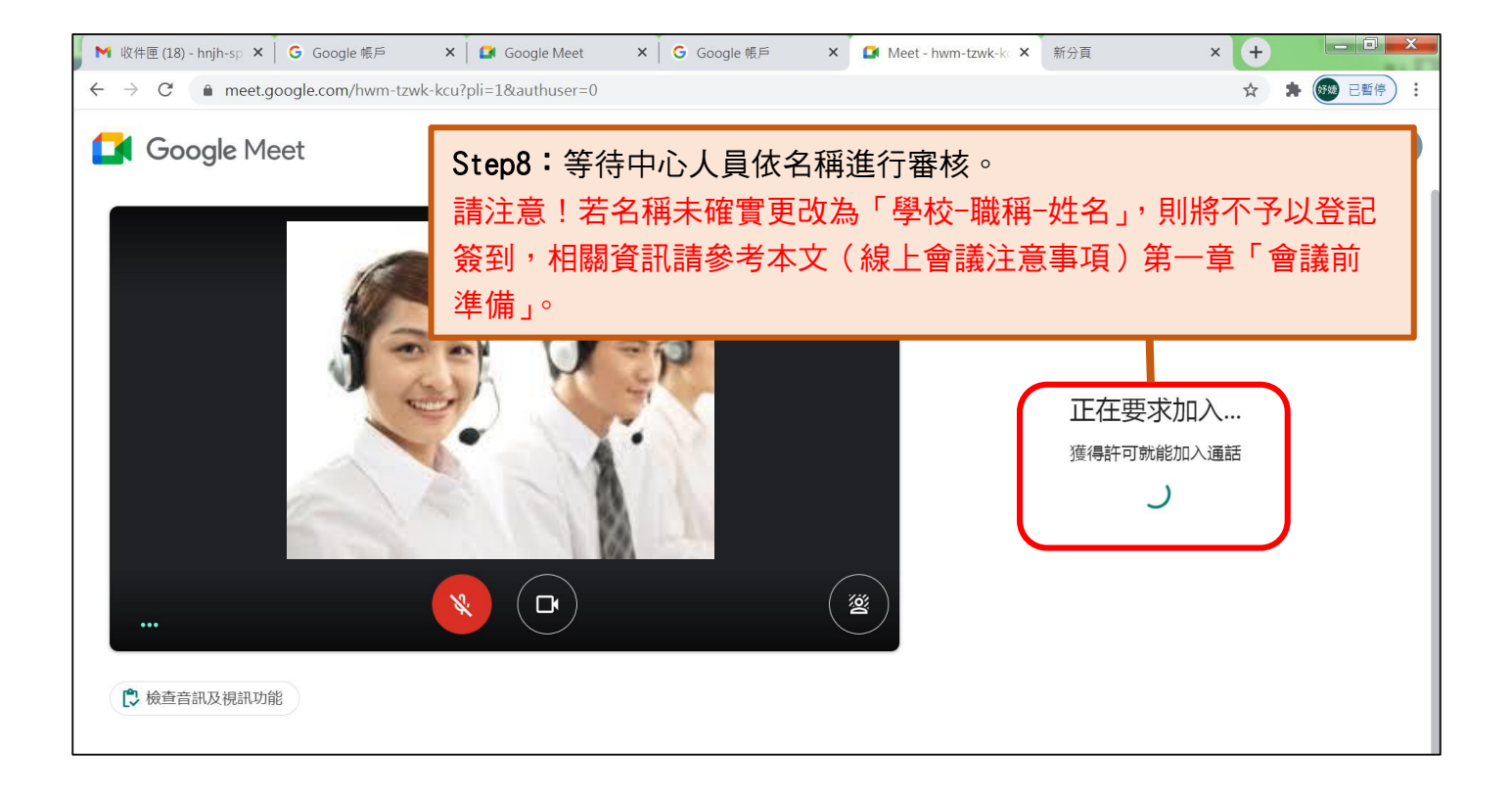

#### <span id="page-11-0"></span>3.視訊會議介面說明(電腦版)

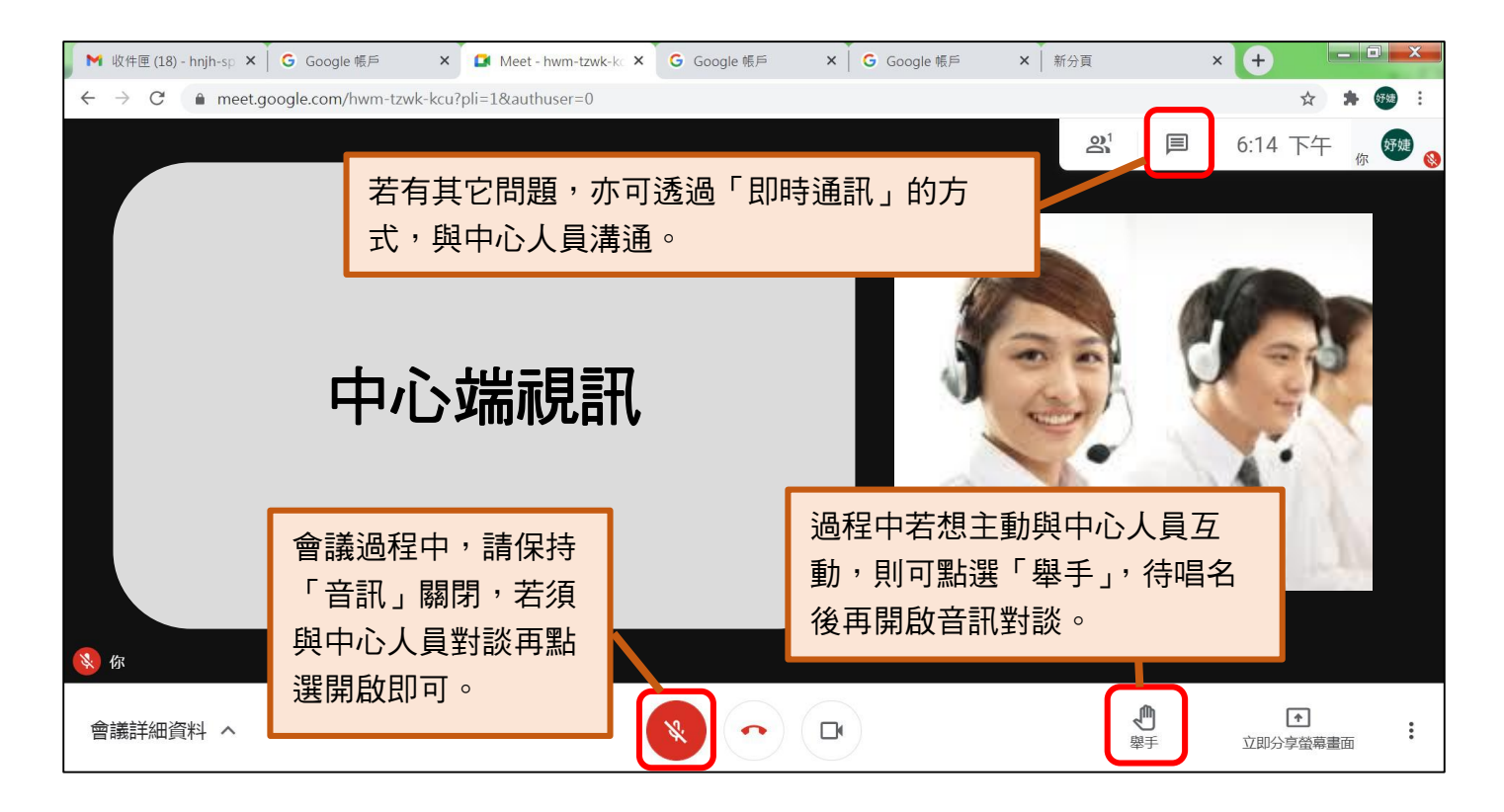

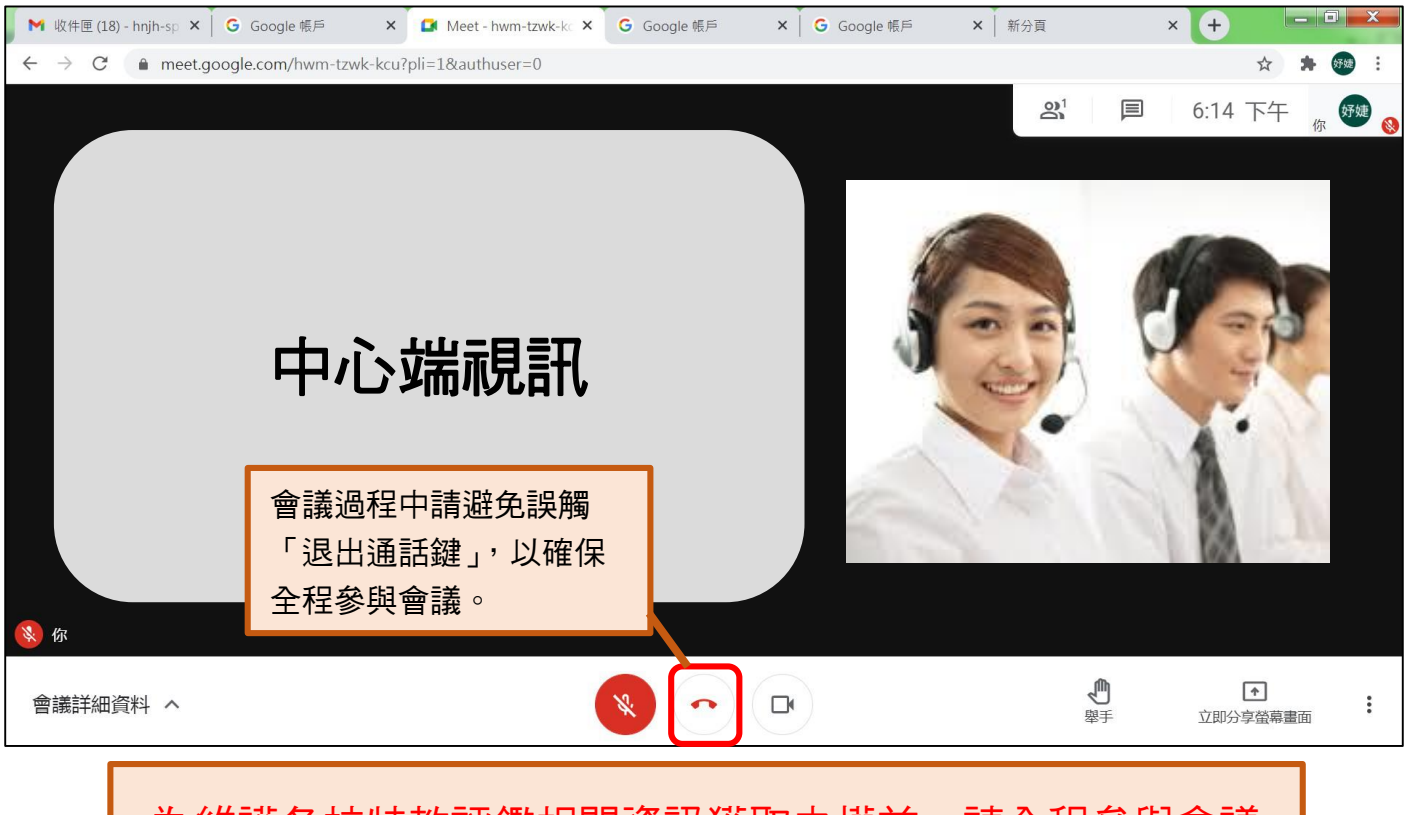

為維護各校特教評鑑相關資訊獲取之權益,請全程參與會議

# <span id="page-12-0"></span>(二)利用手機參與會議

#### <span id="page-12-1"></span>1.設備確認

確認視訊及麥克風功能正常,使會議當天得以順利點名(須開鏡頭,並以麥克風回應唱名)。

#### <span id="page-12-2"></span>2.參與 Google meet 視訊會議(共 8 步驟)。

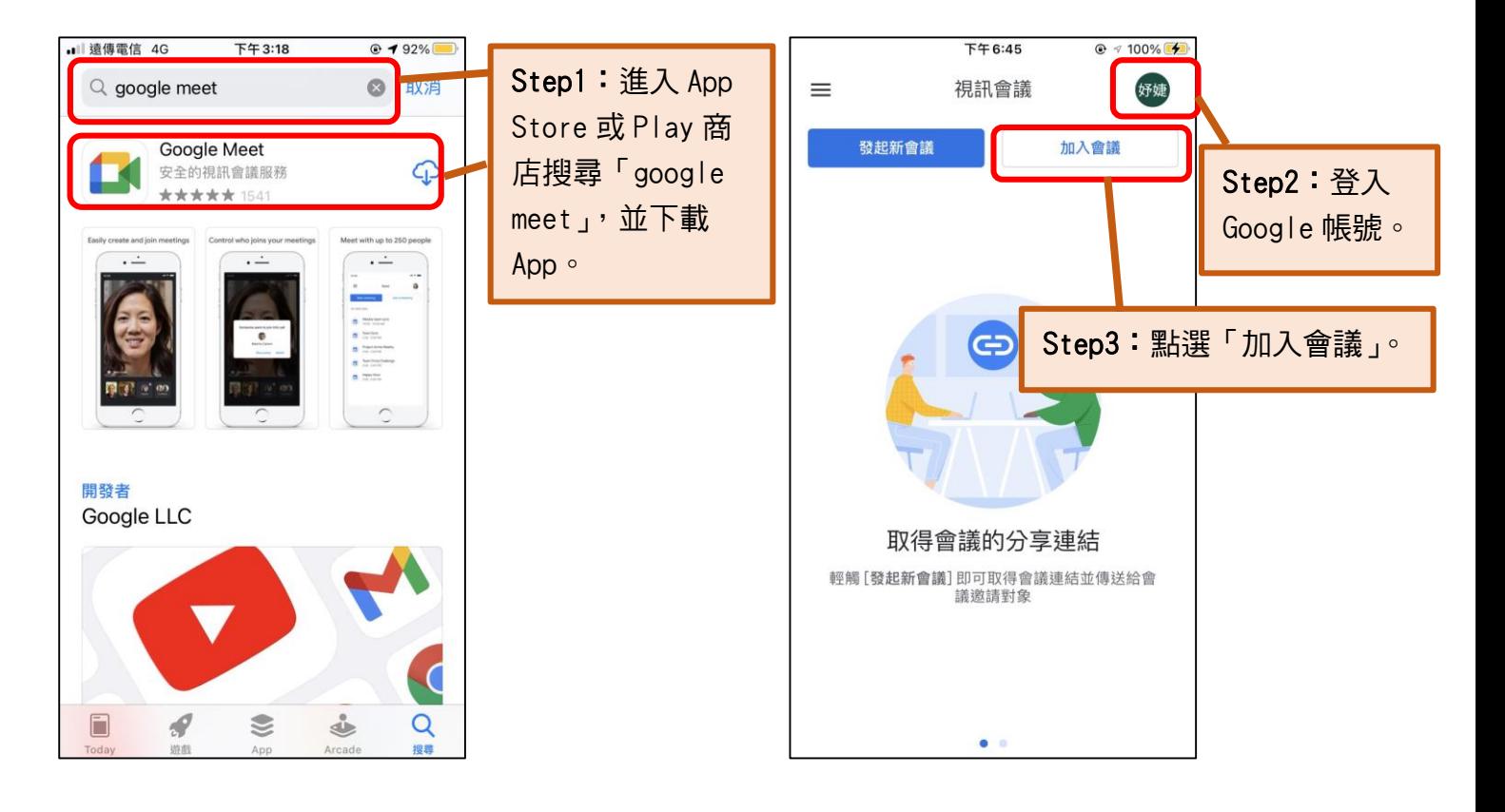

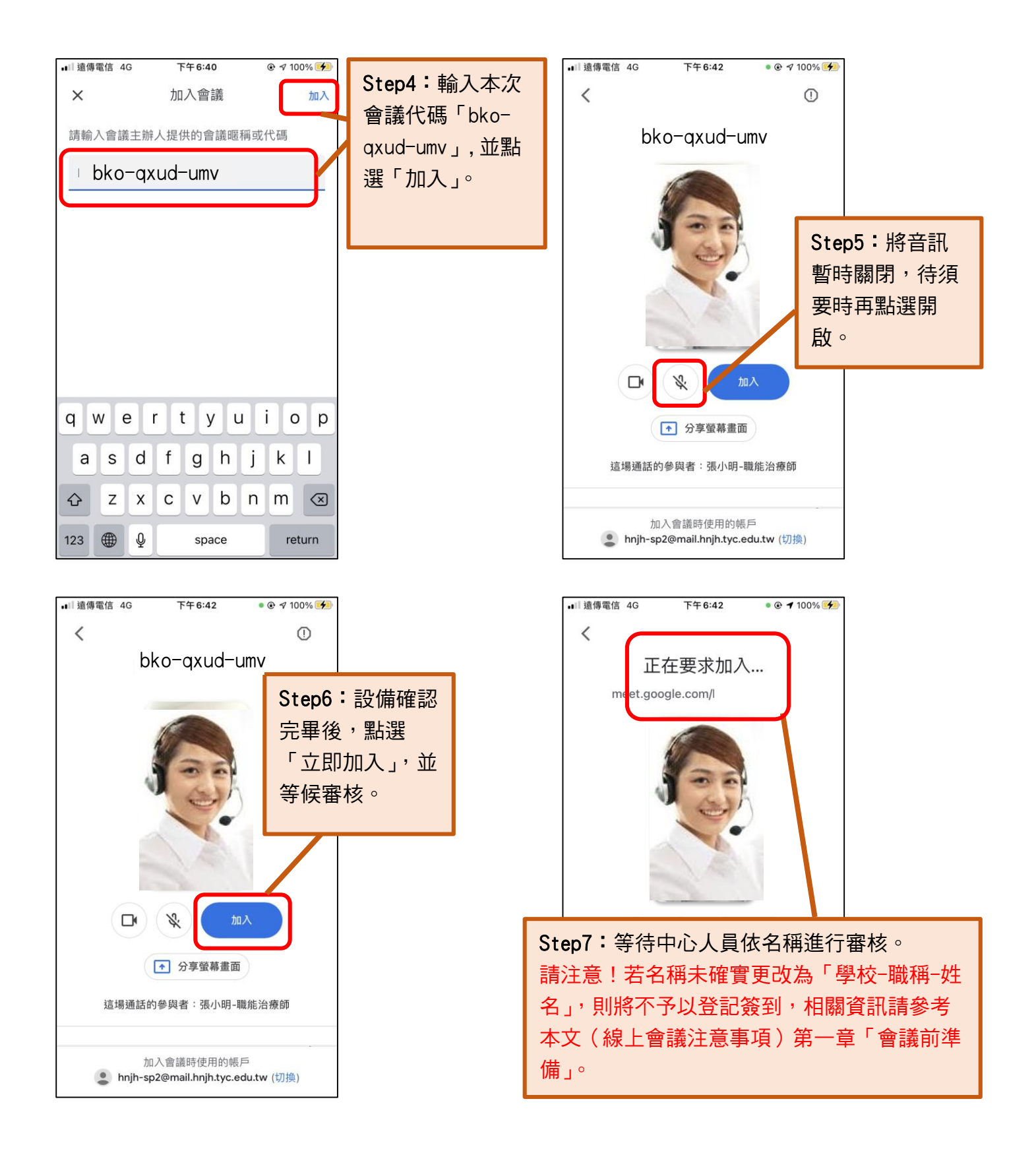

#### <span id="page-14-0"></span>3.視訊會議介面說明(手機版)

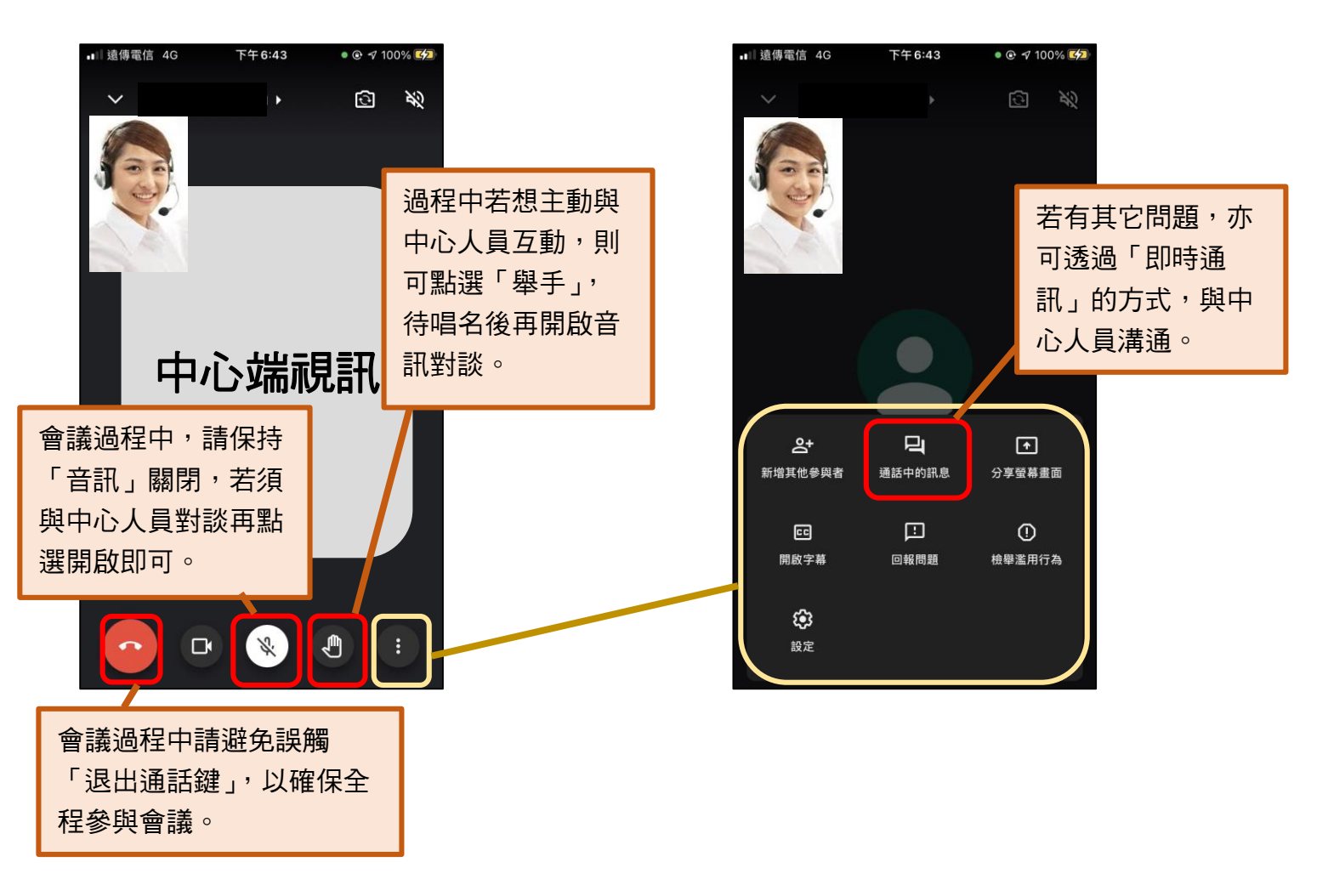

# 為維護各校特教評鑑相關資訊獲取之權益,請全程參與會議

# <span id="page-15-0"></span>三、 視訊會議注意事項

- 1. 為避免網路塞車,與會人員可於 6/1(三) 13:00 先加入會議,待 13:30 將依校名逐一唱名,進行線上簽到動作。
- 2. 長官致詞時,請保持個人視訊螢幕開啟,完整拍攝自己的臉。

<貼心提醒:視訊會議時都看得到與會人員,請注意儀態唷!> 3. 為維護各受評學校權益,請務必派員且全程參加。

4. 若有任何操作問題,請洽(03)462-4993 王意婷教師、黃雅筑教師。